Power Cord Keyboard Mouse

System Software CD

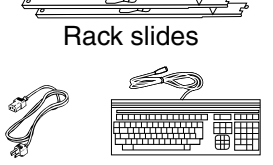

## **Player 1 (P1) Output**

Recovery Program CD

## **For systems with no Front Panel, connect keyboard, mouse, and monitor** If your system has no Front Panel you must

## **M-Series** Quick Start Guide **1**

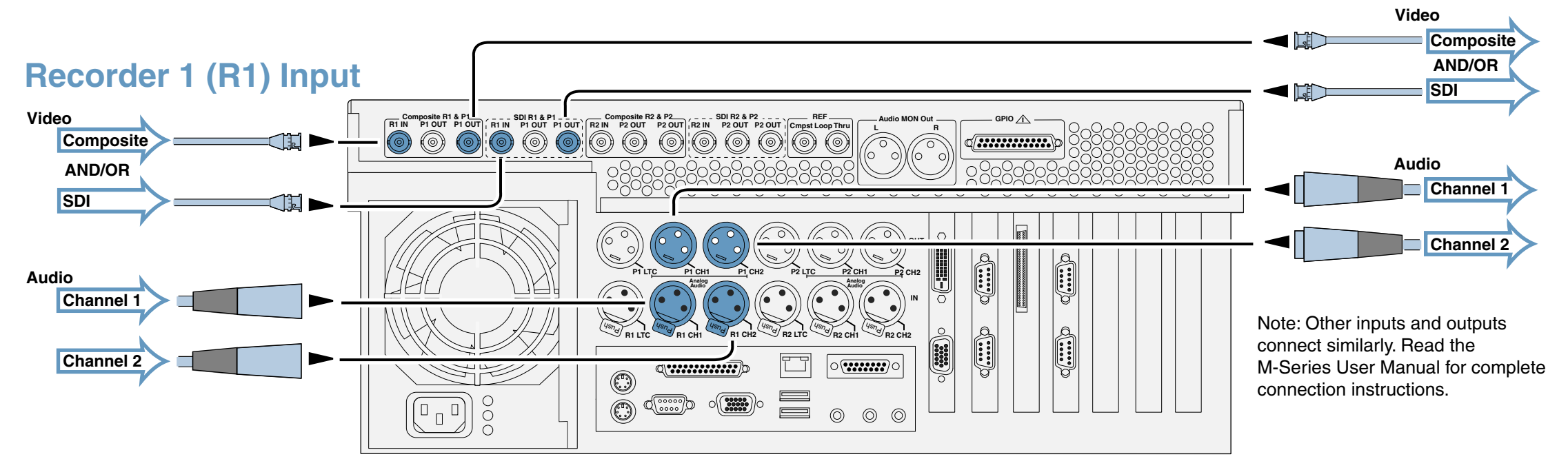

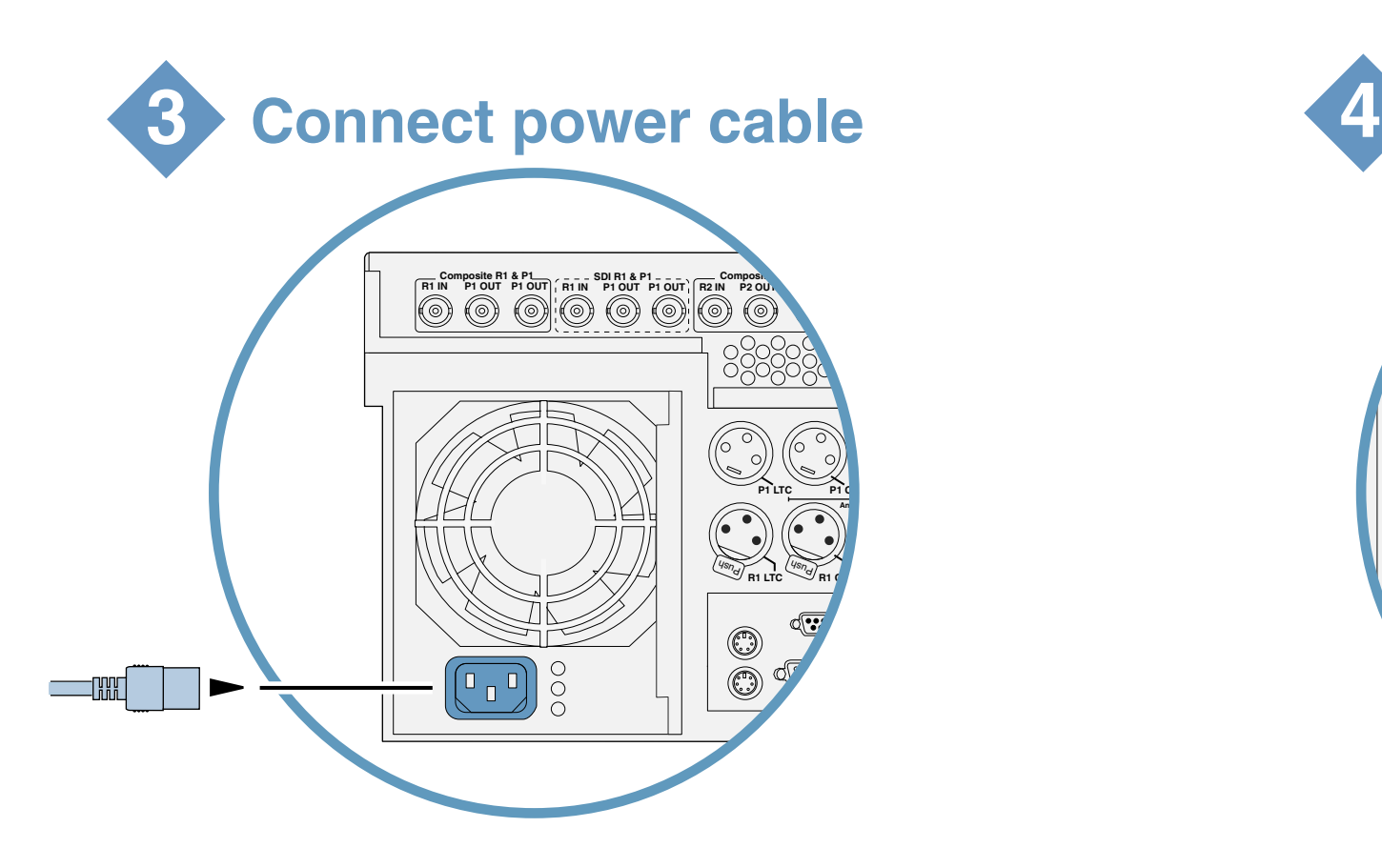

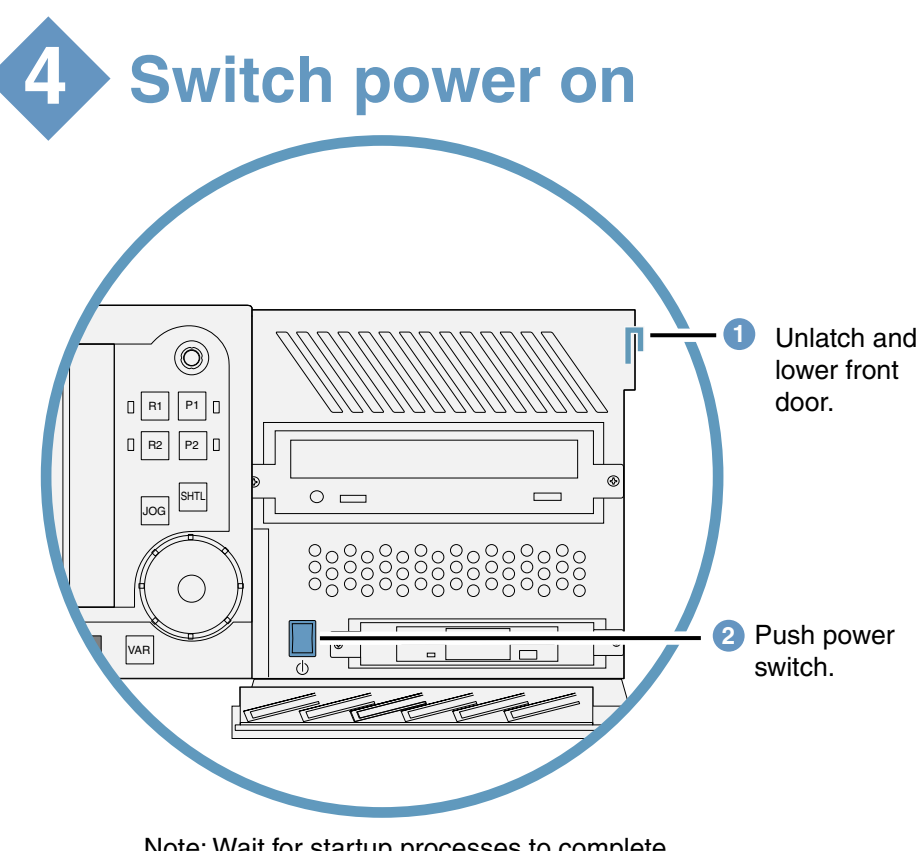

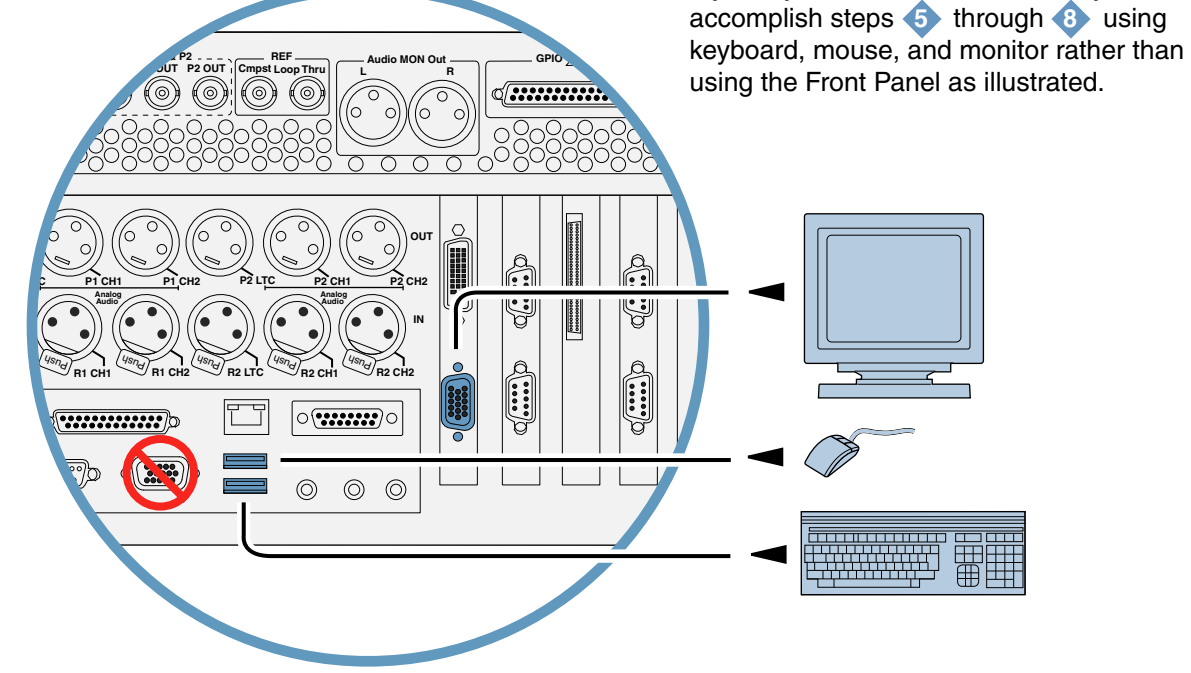

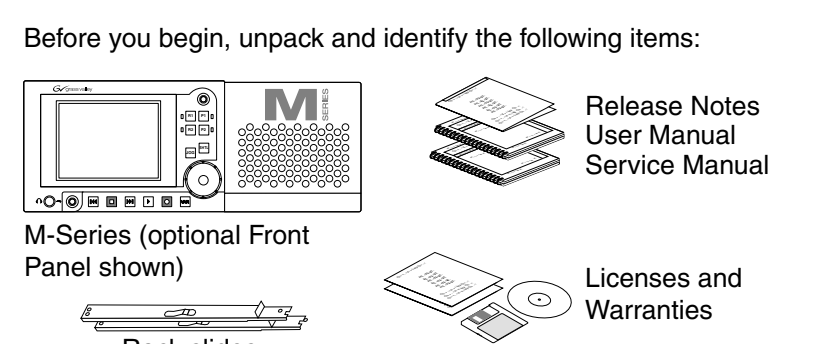

S. - A

## **Connect input and output 2**

For other problems refer to the M-Series Service Manual

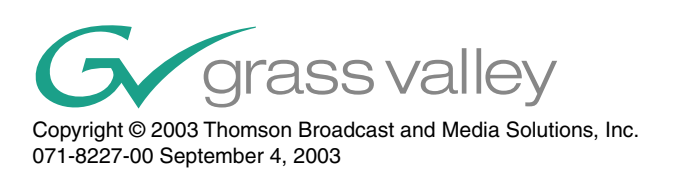

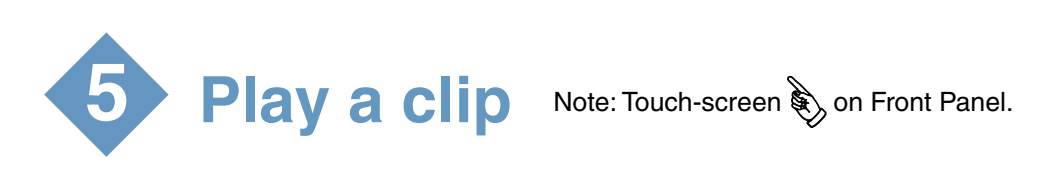

Note: Wait for startup processes to complete. M-Series applications start automatically.

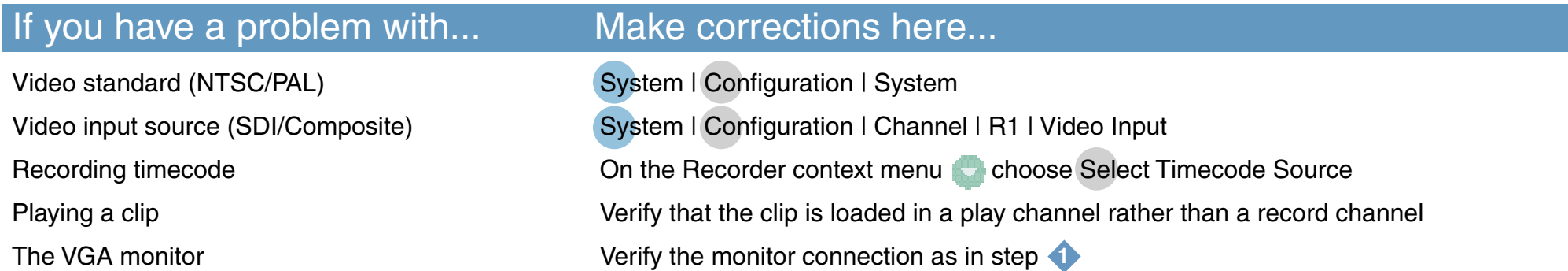

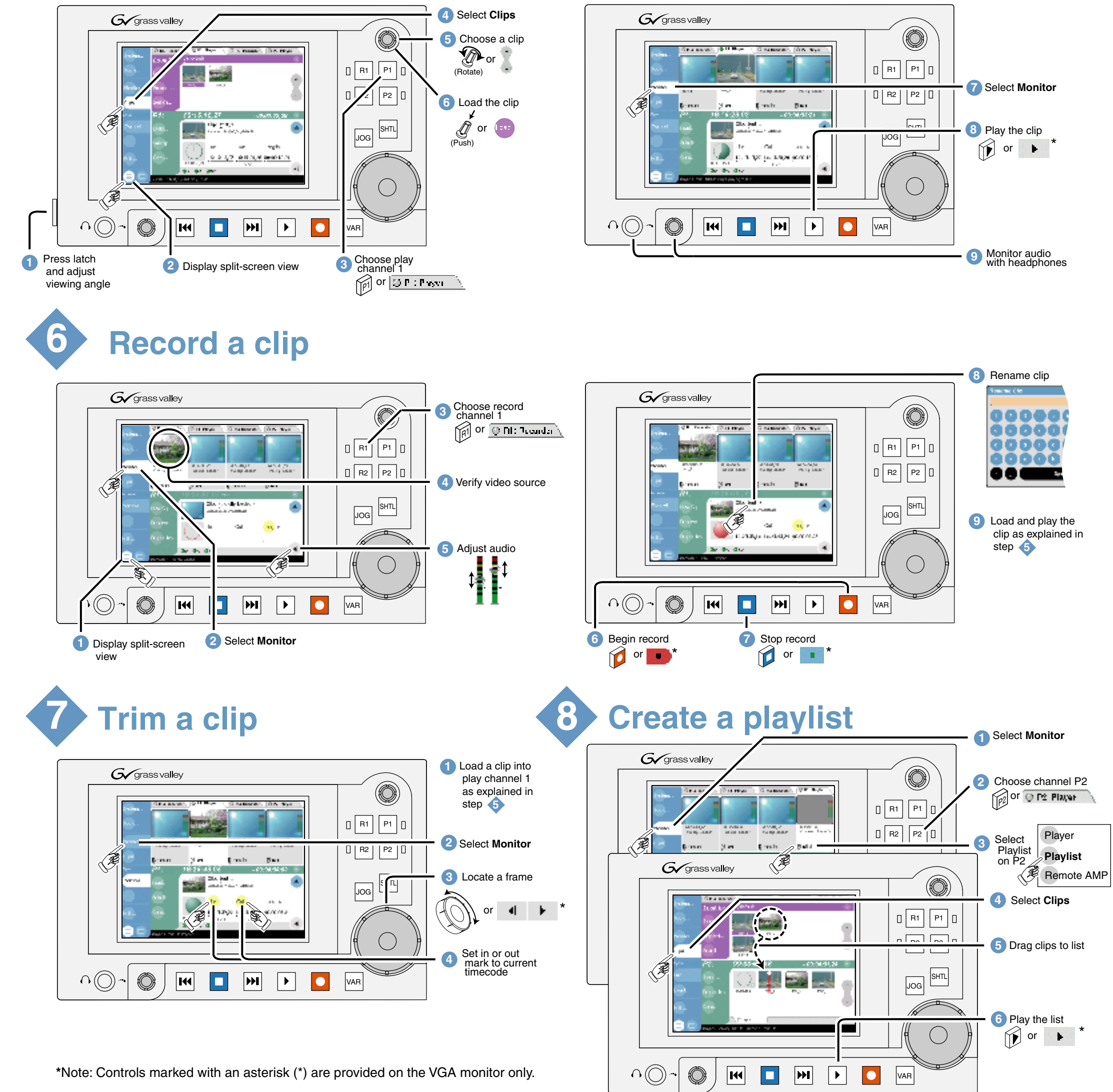